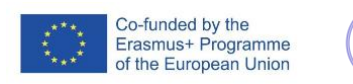

 $22$  $\sim$ FAIaS

FICHA DE ACTIVIDAD – CURSO FORMACIÓN DEL PROFESORADO

# **Identificación de habilidades personales en función del perfil laboral.**

2º curso Grado Superior Desarrollo de aplicaciones multiplataforma. Desarrollo de Interfaces. Tutoría. Formación en centro de trabajo.

## Mar Acebrón

IES Palomeras-Vallecas

20/02/2023

Fostering Artificial Intelligence at Schools

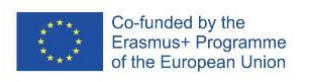

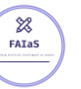

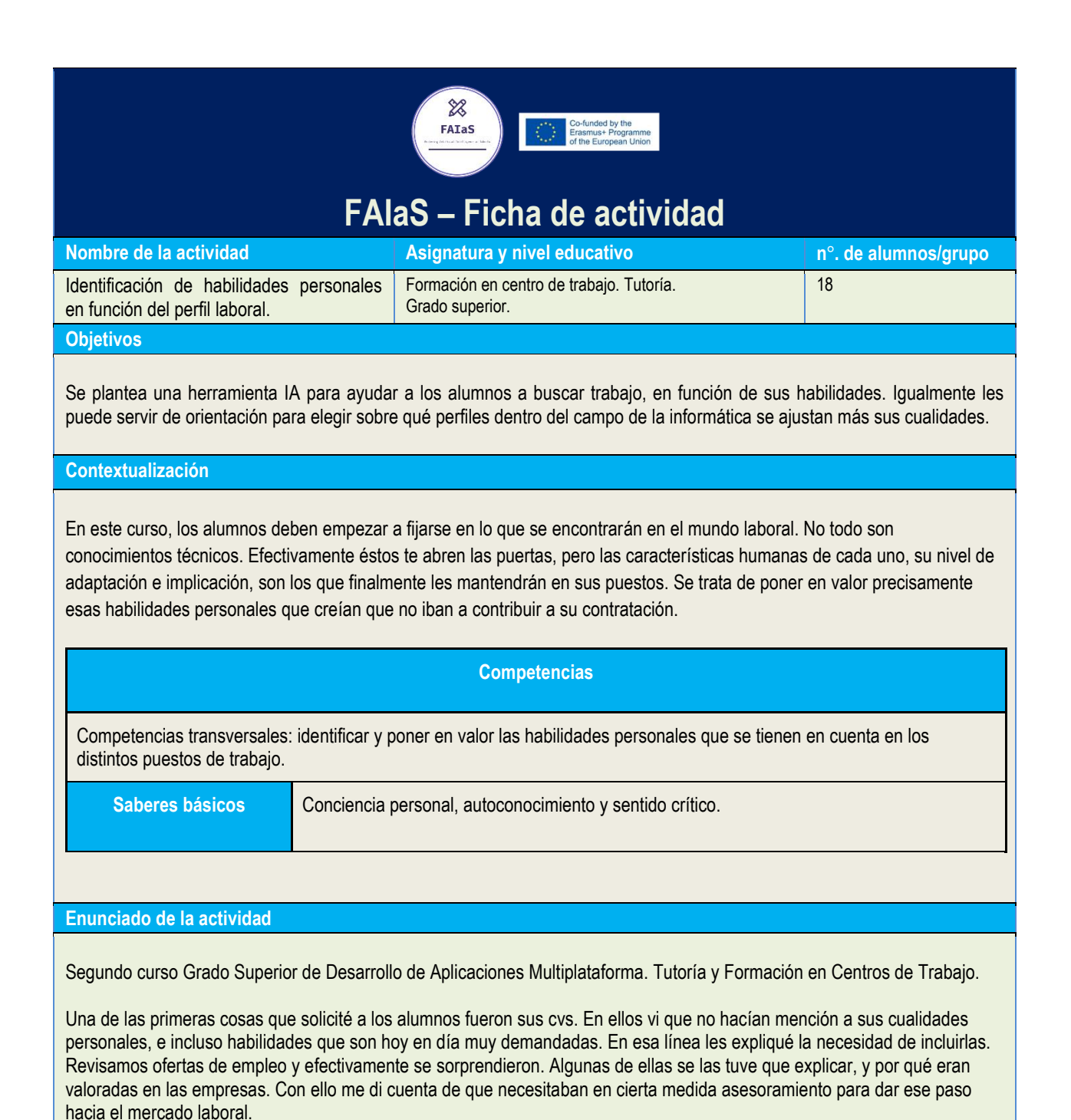

Puesto que existen muchos perfiles profesionales en informática (algunos de ellos no los conocían), se me ocurrió este ejercicio, para catalogar en cada uno de esos perfiles las habilidades demandadas. Y a partir de ahí, con la información de los cvs, poder orientar el camino profesional de cada alumno.

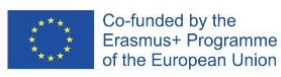

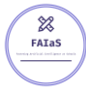

#### **Temporización**

- 1.- El punto de partida se explica en el apartado anterior.
- 2.- Recabar perfiles y habilidades, guardarlos en una Excel y general el fichero json.
- 3.- Seleccionar dentro de los cvs los apartados correspondientes a las aptitudes.
- 4.- Consultar a la máquina entrenada.

5.- A la vista de los resultados, comentarlos con los alumnos para decidir si efectivamente se encontraban cómodos en los perfiles con mayor resultado. En caso negativo, revisar la información de partida para volver a entrenar a la máquina.

#### **Uso de Inteligencia Artificial**

En el apartado anterior se menciona: el proceso 3 y 4 se realiza con LearningML. La parte pedagógica, además de dar a conocer la herramienta y su uso, se identifica en el punto 5, donde es necesario que cada alumno se *autoanalice*.

#### **Descripción Visual**

#### **Perfiles y habilidades en json:**

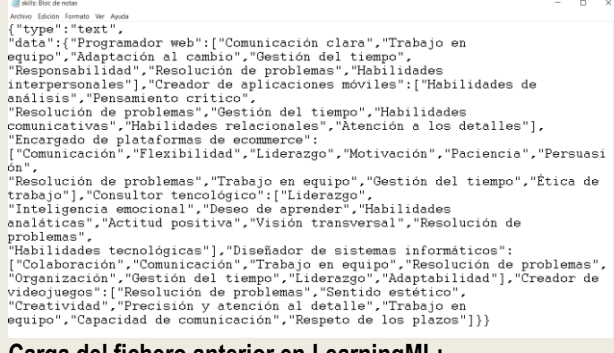

#### **Carga del fichero anterior en LearningML:**

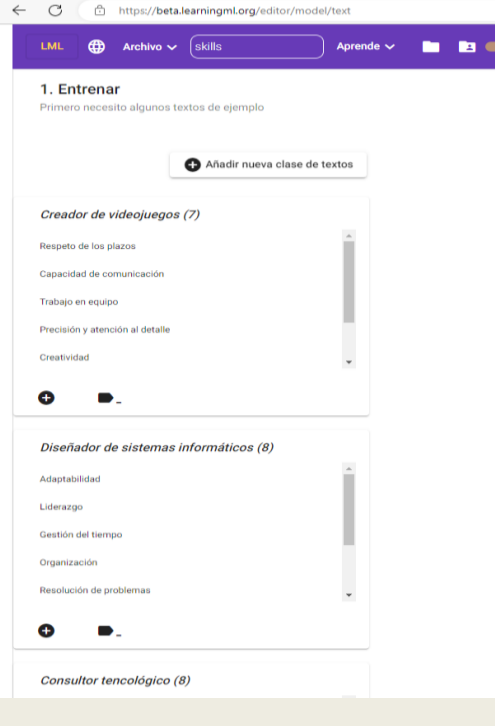

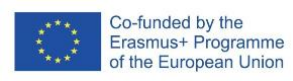

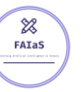

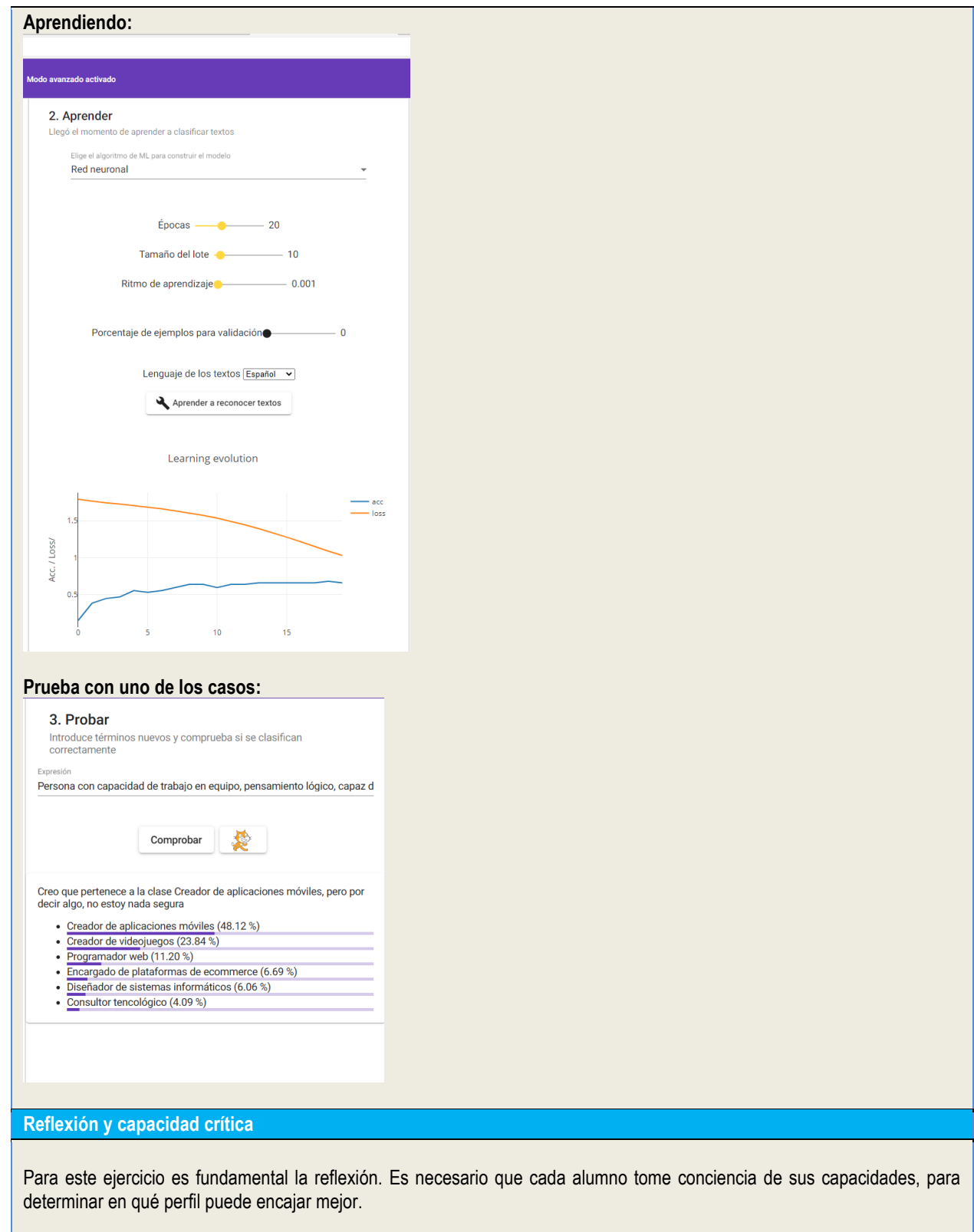

**Criterios de evaluación**

En este caso se trata de una autoevaluación, puesto que lo planteo como una herramienta de ayuda personal.

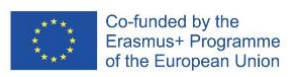

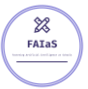

### **Materiales y licencia**

**[https://drive.google.com/drive/folders/1Lnh1kOkUkjh4sBL57l-UCvjgPvR3ueVI?usp=share\\_link](https://drive.google.com/drive/folders/1Lnh1kOkUkjh4sBL57l-UCvjgPvR3ueVI?usp=share_link)**

**Listado de recursos**

LEARNINGML CAMTASIA Pixabay VOICE.GENERATOR.IO YOUTUBE SAFECREATIVE

**Información adicional**

Video:

[https://drive.google.com/file/d/1Ba\\_DBNiwjXBvWbxJkqjv26DQLuXS\\_pJH/view?usp=share\\_link](https://drive.google.com/file/d/1Ba_DBNiwjXBvWbxJkqjv26DQLuXS_pJH/view?usp=share_link)